# PEMBELAJARAN SIMULASI PENCITRAAN CT DENGAN MENGGUNAKAN PRINSIP REKONSTRUKSI CITRA DALAM SOFTWARE MATLAB

Samuel Gideon MySuperEmail1988@gmail.com Universitas Kristen Indonesia

## ABSTRAK

Penelitian ini dilakukan sebagai alternatif pembelajaran untuk materi pencitraan CT (computed tomograpghy) dengan menggunakan teknik rekonstruksi citra yaitu teknik inversi matriks, teknik back projection dan teknik filtered back projection. Algoritma pemrograman yang mudah dipahami dan diaplikasikan serta fitur-fitur menarik yang tersedia di dalam software Matlab. Pencitraan CT dapat menghasilkan citra dari obyek yang tidak saling tumpang tindih. Obyek lebih mudah dibedakan walaupun kontras yang diberikan relatif rendah. Adapun citra yang dihasilkan pada pencitraan CT merupakan hasil rekonstruksi dari obyek yang asli. Pada penelitian ini, rekonstruksi citra penampang lintang tubuh dengan menggunakan software Matlab. Hal tersebut memungkinkan para praktisi medis (seperti dokter onkologi, radiografer dan fisikakawan medis) maupun akademisi kesehatan untuk melakukan simulasi rekonstruksi citra CT yang hampir menyerupai teknik visualisasi CT yang sebenarnya.

Kata kunci: computed tomography (CT), Matlab, rekonstruksi citra

## ABSTRACT

This research was conducted as a learning alternatives for study of CT (computed tomograpghy) imaging using image reconstruction technique which are inversion matrix, back projection and filtered back projection. CT imaging can produce images of objects that do not overlap. Objects more easily distinguishable although given the relatively low contrast. The image is generated on CT imaging is the result of reconstruction of the original object. Matlab allows us to create and write imaging algorithms easily, easy to undersand and gives applied and exciting other imaging features. In this study, an example cross-sectional image reconstruction performed on the body of prostate tumors using. With these methods, medical practitioner (such as oncology clinician, radiographer and medical physicist) allows to simulate the reconstruction of CT images which almost resembles the actual CT visualization techniques.

Keywords: computed tomography (CT), image reconstruction, Matlab

## PENDAHULUAN

Selama ini, pencitraan CT dilakukan dengan menggunakan teknologi canggih yang diperoleh dari perangkat yang dikenal dengan CT-scan. Citra-citra yang dihasilkan dari CT-scan secara otomatis langsung dapat digunakan oleh praktisi medis (dokter onkologi, radiographer dan fisikawan medis) untuk mendiagnosis penyakit, kerusakan, ataupun gejala lainnya dari tubuh manusia. Hal tersebut membuat banyak kalangan akademisi kesehatan yang bergerak di bidang radiasi yang menggunakan teknologi CTscan sulit mempelajari prinsip-prinsip pencitraan CT karena teknik pencitraan yang terdapat pada bukubuku maupun jurnal-jurnal bersifat abstrak dan pembelajaran yang dilakukan masih sebatas pada penjelasan konsep yang abstrak dengan metode ceramah dan diskusi. Selain itu, alokasi waktu yang diberikan sering kali lebih ditekankan pada penggunaan perangkat CT-scan secara instan tanpa pengetahuan lebih dalam mengenai proses pembentukan citra CT-scan yang menggunakan persamaan matematika yang rumit. Akibatnya, banyak praktisi medis yang telah menjadi lulusan akademisi kesehatan, lebih banyak memiliki pemahaman dan terlalu mengandalkan sistem komputasi CT-scan untuk mendapatkan citra tubuh manusia dibandingkan pemahaman mendalam mengenai prinsip pembentukan citra CT-scan itu sendiri.

Dari permasalahan tersebut diatas, penelitian ini mencoba untuk memberikan salah satu alternatif solusi yaitu dengan menggunakan media pembelajaran simulasi rekonstruksi pencitraan CT di dalam software Matlab. Media pemebelajaran ini memungkinkan akademisi kesehatan maupun praktisi medis untuk merekonstruksi citra CT sesuai dengan prinsip pencitraan CT yang sebenarnya (yang digunakan di klinik maupun di rumah sakit). Di samping itu, citra CT yang dihasilkan juga dapat diamati dan diperbaiki kualitas citranya. Dengan demikian, pada akhirnya didapatkan citra CT yang menyerupai citra CT yang sebenarnya. Melalui metode simulasi rekonstruksi citra dapat menjadi salah satu solusi permasalahan tersebut. Dengan metode simulasi konsep pencitraan CT yang hanya tergantung pada teknologi yang telah ada, dapat dikembangkan sehingga dapat memudahkan para akademisi kesehatan maupun praktisi medis untuk terus mengembangkan penelitiannya dapat saling berkolaborasi terkait dengan teknologi CT-scan.

Sesuai dengan latar belakang tersebut maka rumusan masalah pada penelitian ini adalah bagaimana membuat program simulasi sebagai pembelajaran rekonstruksi citra CT yang inovatif. Penelitian ini dibatasi hanya pada pembuatan dan simulasi listing program dengan menggunakan teknik rekonstruksi citra yaitu inversi matriks, back projection dan filtered back projection. Penelitian ini diharapkan dapat menawarkan salah satu alternatif pembelajaran yang inovatif dengan simulasi teknik rekonstruksi citra CT

## Media Pembelajaran

Media dalam proses pembelajaran merujuk pada perantara atau pengantar sumber pesan dengan penerima pesan, merangsang pikiran, perasaan, perhatian dan kemauan sehingga terdorong serta terlibat dalam pembelajaran. Proses pembelajaran pada dasarnya juga merupakan proses komunikasi, sehingga media yang digunakan dalam pembelajaran disebut media pembelajaran. Metode pembelajaran memegang peranan yang penting dalam proses pembelajaran. Penggunaan media pendidikan, khususnya media visual dan simulasi dapat membantu pengajar dalam menyampaikan materi ajar. Penggunaan media pembelajaran dapat menghemat waktu persiapan mengajar, meningkatkan motivasi belajar dan mengurangi kesalahpahaman terhadap penjelasan yang diberikan (Ali, 2004).

Pengajar dapat memilih media yang bisa diterima dengan mudah oleh siswa yang bertujuan untuk meningkatkan pemahaman dan penguasaan matematika dengan cara melibatkan teknologi sekarang ini. Media pembelajaran yang berkualitas dapat digunakan berulang-ulang sehingga biaya yang dikeluarkan untuk pembelajaran dapat lebih hemat. Media pembelajaran yang berkualitas adalah media yang pengembangannya melalui proses seleksi, desain, produksi dan digunakan sebagai bagian integral sistem instruksional (Heinrich dalam Ali, 2004). Baik media audiovisual maupun komputer, program pengajaran komputer dapat dikembangkan pada kurikulum, sebagai contoh penerapannya dalam pembelajaran matematika adalah operasi aritmatika dan grafik (Hamalik dalam Mulyani, 2007). Namun demikian, belum banyak penelitian mengenai penggunaan media pembelajaran interaktif berbantuan komputer dalam proses pembelajaran formal di kelas.

Dalam penerapannya, komputer sudah diprogram terlebih dahulu oleh programmer (pembuat program). Pada umumnya program-program komputer ini akan memberikan/menyediakan beberapa informasi/teori sehingga peserta ajar dapat: mempelajarinya; memberikan respon atau tanggapan jika terdapat pertanyaan yang perlu dijawab siswa; komputer kembali merespon/mengevaluasi terhadap jawaban siswa ataupun memberikan tambahan informasi baru (Kartika, 2014).

Pada proses pembelajaran diperlukan media pembelajaran sebagai pencapaian hasil pembelajaran yang maksimal. Pemanfaatan teknologi informasi

berbasis komputer sebagai media pembelajaran sangat sesuai dengan hakikat standar proses pembelajaran.

### Pencitraan CT

Teknik rekonstruksi Tiga dimensi (3D) dari proyeksi obyek telah digunakan selama bertahuntahun dalam pencitraan medis. Pada radiologi konvensional seperti radiografi dan fluoroskopi, menggunakan sistem pencitraan yang bersifat dua dimensi, sehingga hanya dapat digunakan untuk pencitraan obyek dengan kontras tinggi, namun tidak demikian untuk kontras rendah seperti perbedaan antara berbagai jaringan lunak. Citra obyek yang saling tumpang tindih (overlapping) karena obyek adalah tiga dimensi, sementara itu citra adalah dua dimensi (Dowsett & Johnston, 2006). Hal tersebut dapat mengaburkan perbedaan antar obyek yang memiliki kontras rendah. Pencitraan dengan modalitas computed tomography (CT) memberikan kemungkinan untuk memperbaiki pencitraan konvensional tersebut. Keunggulan yang didapat dari CT dibandingkan dengan pencitraan konvensional adalah perolehan citra penampang lintang tubuh yang dihasilkan berupa obyek yang tidak saling tumpang tindih. Obyek lebih mudah dibedakan walaupun kontras yang diberikan relatif rendah.

Pencitraan computed tomograpghy (CT) merupakan modalitas pencitraan yang dapat memproduksi citra tampang lintang yang menggambarkan karakteristik serapan sinar-X dalam tubuh pasien (Wolsbarst, 2005; Bushberg dkk, 2002). Tujuan utama pada pencitraan CT adalah untuk menghasilkan gambaran secara serial dengan menggunakan metode tomografi dimana tiap-tiap gambaran berasal dari potongan-potongan pokok tomografi, gambaran yang tajam dan bebas superposisi dari kedua struktur di atas dan di bawahnya. Computer Tomography Scanner (CT-Scan) merupakan teknik pengambilan gambar dari suatu objek secara sectional aksial, koronal dan sagital dimana berkas sinar mengitari objek (Dendy & Heaton, 1999).

Adapun sinar-X yang mengalami atenuasi, setelah menembus objek diteruskan ke detektor yang mempunyai sifat sangat sensitif dalam menangkap perbedaan atenuasi dari sinar-X yang kemudian mengubah sinar-X tersebut menjadi sinyal-sinyal listrik. Kemudian sinyal-sinyal listrik tersebut diperkuat oleh Photomultiplier Tube (tabung pengganda foton) sinarX. Data dalam bentuk sinyal-sinyal listrik tersebut diubah kedalam bentuk digital oleh Analog to Digital Converter (ADC), yang kemudian masuk ke dalam system computer dan diolah oleh computer. Kemudian, Data Acquistion System (DAS) melakukan pengolahan data dalam bentuk data-data digital atau numerik.

Data-data inilah yang merupakan informasi komputer dengan rumus matematika atau algoritma yang kemudian direkonstruksi dan hasil rekonstruksi tersebut ditampilkan pada layar TV monitor berupa irisan tomografi dari objek yang dikehendaki yaitu dalam bentuk gray scale image yaitu suatu skala dari kehitaman dan keputihan. Pada CT-Scanner mempunyai koefisien atenuasi linear yang mutlak dari suatu jaringan yang diamati, yaitu berupa CT Number (bilangan CT). Tulang memiliki nilai besaran bilangan CT yang tertinggi yaitu sebesar 1000 HU (Hounsfield Unit), dan udara mempunyai nilai bilangan CT yang terendah yaitu -1000 HU (Hounsfield Unit), sedangkan sebagai standar digunakan air yang memiliki bilangan CT 0 HU. Nilai di atas merupakan nilai pada pesawat CT yang memiliki faktor pembesaran konstan 1000, untuk memperjelas suatu struktur yang satu dengan struktur yang lainnya yang mempunyai nilai perbedaan koefisien atenuasi kurang dari 10% maka dapat digunakan window width untuk memperoleh rentang yang lebih luas.

### Pengolahan Citra (Image Processing)

Pengolahan citra merupakan proses pengolahan data dan analisis citra yang banyak melibatkan persepsi visual. Proses ini mempunyai ciri data masukan dan informasi keluaran yang berbentuk citra. Istilah pengolahan citra digital secara umum didefinisikan sebagai pengolahan citra dua dimensi dengan komputer. Dalam definisi yang lebih luas, pengolahan citra digital juga mencakup semua data dua dimensi. Citra digital adalah barisan bilangan nyata maupun kompleks yang diwakili oleh bit-bit tertentu. Pengolahan citra adalah suatu metode yang digunakan untuk mengolah atau memanipulasi gambar dalam bentuk dua dimensi (Gonzalez, Woods & Eddins, 2009). Pengolahan citra adalah suatu bentuk pengolahan atau pemrosesan sinyal dengan input berupa gambar (image) dan dapat ditransformasikan menjadi gambar lain sebagai keluarannya dengan teknik tertentu. Pengolahan citra dilakukan untuk memperbaiki kesalahan data sinyal gambar yang terjadi akibat transmisi dan selama akuisisi sinyal, serta untuk meningkatkan kualitas penampakan gambar agar lebih mudah diinterpretasi oleh sistem penglihatan manusia baik dengan melakukan manipulasi dan juga analisis terhadap gambar. Pengolahan citra dapat juga dikatakan sebagai segala operasi untuk memperbaiki, menganalisis atau mengubah suatu gambar. Konsep dasar pengolahan suatu obyek pada gambar dengan menggunakan pengolahan citra diambil dari kemampuan penglihatan manusia yang selanjutnya dihubungkan dengan kemampuan otak manusia.

### Prinsip Rekonstruksi Inversi Matriks

Proyeksi tomografi dari obyek didapatkan ketika berkas foton (sinar-X atau sinar gamma) melewati obyek. Obyek mempunyai karakteristik seperti massa diam atau densitas spesifik yang memberikan efek resistan dan mengurangi intensitas dari berkas foton secara eksponensial (Gambar 1).

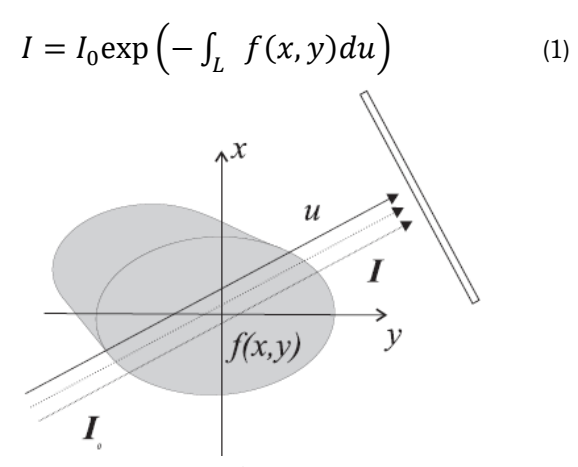

Gambar 2. Proyeksi foton pada obyek

Dengan  $f(x, y)$  adalah koefisien absorpsi pada titik  $(x, y)$ ,  $L$  adalah lintasan dari berkas dan  $u$  adalah jarak tempuh sepanjang lintasan. Selanjutnya dengan mengukur rasio intensitas pada posisi yang berbeda untuk berbagai sudut Persamaan 1 menjadi:

$$
P(s,\theta) = \log\left(\frac{l_0}{l}\right) = \int_L f(x,y)du \qquad (2)
$$

P(s,*θ*) menunjukan koordinat dari berkas pada objek. <sup>S</sup> adalah pergeseran dari pusat dan *θ* adalah sudut pengukuran. Nilai P(s,*θ*) dari citra adalah proyeksi yang didapatkan dari pengukuran. P(s,*θ*) dari citra biasa disebut sebagai sinogram karena sebuah

titik pada objek dipetakan menjadi proyeksi sinusoidal (Gambar 3).

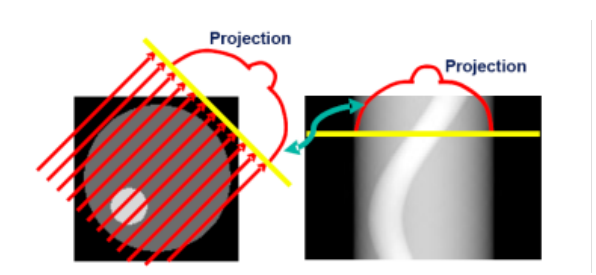

Gambar 3. Sinogram dari obyek

$$
(s,\theta)=\sum_{i,j}W_{i,j}A_{i,j}=W.A
$$

Solusi dari Persamaan 2 adalah. <sup>W</sup> adalah faktor bobot (matrika pemberat) atau luas daerah pada pixel yang bersangkutan yang dilewati berkas foton. Sedangkan A merupakan koefisien atenuasi pada pixel yang bersangkutan.

Contoh sederhana dari perhitungan P(s,*θ*) adalah sebagai berikut. Misal dengan jumlah pixel 4 x 4 dilewati oleh berkas foton seperti gambar di bawah ini:

Gambar 4. Gambar berkas foton

maka dengan menggunakan solusi Persamaan 2 didapat:

$$
P(s, \theta) = \sum_{i,j} W_{i,j} A_{i,j} = 1 + 1 + 1 + 1 = 4
$$
 (3)

Jika jumlah pixel diperbanyak maka persamaan 2 dapat dituliskan dalam bentuk matriks sebagai berikut:

$$
\begin{pmatrix} P_1 \\ \vdots \\ P_M \end{pmatrix} = \begin{pmatrix} W_{11} & \cdots & W_{1N} \\ \vdots & \vdots & \vdots \\ \vdots & \vdots & \vdots \\ W_{M1} & \cdots & W_{MN} \end{pmatrix} x \begin{pmatrix} A_1 \\ \vdots \\ A_N \end{pmatrix}
$$
  
(4)

### Prinsip Rekonstruksi Back Projection

Rekonstruksi dengan back projection merupakan suatu proses matematis yang berdasarkan trigonometri, yang dirancang untuk meniru proses akuisisi data dengan cara terbalik (reverse). Setiap berkas yang melewati suatu obyek masing-masing mewakili pengukuran densitas individual *μ*.

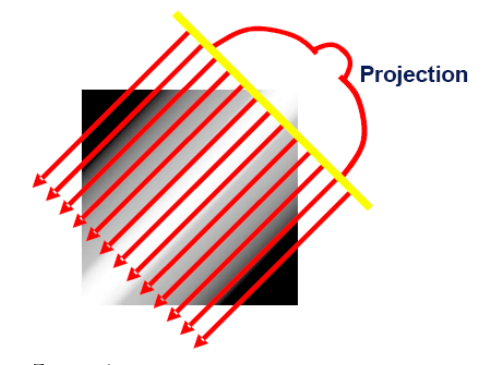

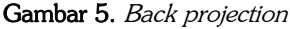

Bedanya dengan rekonstruksi inversi matriks, algoritma pada rekonstruksi back projection dapat 'mengetahui' sudut akuisisi serta posisi dari susunan detektor yang berkaitan dengan masing-masing berkas (Gambar 5).

Back projection mendapatkan citra kembali dengan persamaan:

$$
A = W^{-1} \cdot P \tag{5}
$$

Algoritma back projection memungkinkan proses dilakukan dengan cepat, namun hasilnya masih kurang bagus karena ketajaman batas-batas tepi dari citra yang sebenarnya hilang atau bias. Bayangkan apabila sebuah kabel yang tipis dicitrakan oleh CT-scan tegak lurus dengan bidang citranya; idealnya, hal ini pastinya menghasilkan suatu titik pada citra. Berkas yang melalui kabel tersebut hanya dapat berkontribusi kecil saja (karena = 0). Selanjutnya, berkas yang diproyeksikan kembali, yang juga melalui kabel, akan bertemu dengan kabel pada bidang datar citra, tapi proyeksinya ini akan melalui tepi lingkar rekonstruksi yang satu dengan tepi lingkar rekonstruksi lainnya. Proyeksi ini (yaitu, garisnya) karenanya akan "menyebabkan radiasi" geometris ke semua arah. Apabila skala abu-abu citra diukur sebagai suatu fungsi jarak dari pusat ke kabel, kecerahan (gray scale) tersebut lama-lama akan berkurang dengan 1/r, di mana r adalah jarak dari titik. Fenomena seperti ini

menghasilkan citra yang blur. Karena itu diperlukan pemfilteran agar blur seperti itu dapat dihilangkan atau dikurangi. Proses pemfilteran tersebut dinamakan filtered back projection.

### Prinsip Rekonstruksi Filtered Back Projection

Pada *filtered back projection*, tampilan data yang masih mentah difilter secara matematis sebelum dilakukan back projection terhadap matriks citra. Tahap pemfilteran tersebut dapat melakukan pembalikan blur citra secara matematis, sehingga citra yang ditampilkan merupakan respresentasi akurat obyek yang dipindai. Tahap pemfilteran matematis tersebut merupakan suatu konvolusi data proyeksi dengan menggunakan konvolusi kernel. Konvolusi kernel tersebut mengacu pada bentuk fungsi filter daerah spasial. Konvolusi yang dimaksud tersebut merupakan suatu kalkulus operasi integral dan diwakilkan dengan simbol ⊗ . Apabila p(x) mewakili data proyeksi (dalam daerah spasial) suatu sudut  $[p(x)]$ merupakan satu garis sonogram saja; lihat gambar 2), dan k(x) mewakili daerah spasial kernel]. Data yang telah difilter dalam daerah spasial, yakni  $p'(\mathbf{x})$ , mengikuti persamaan berikut:

$$
p'(x) = p(x) \otimes k(x) \tag{6}
$$

Berbagai filter konvolusi digunakan untuk menekankan perbedaan karakteristik dalam citra CT. Beberapa jenis filter, seperti yang ditunjukkan pada gambar 5, menggambarkan citra CT yang dihasilkan. Filter Shepp-Logan merupakan jenis filter yang terutama digunakan pada rekonstruksi citra dengan Matlab pada penelitian ini.

#### Matlab

Matlab adalah sebuah bahasa dengan kemampuan tinggi untuk komputasi teknis. Matlab menggabungkan komputasi, visualisasi dan pemrograman dalam satu kesatuan yang mudah digunakan di mana masalah dan penyelesaiannya diekspresikan dalam notasi matematika yang sudah dikenal (Widiarsono, 2005). Pemakaian Matlab meliputi:

- 1. Matematika dan komputasi
- 2. Pengembangan algoritma
- 3. Akuisisi data
- 4. Pemodelan, simulasi dan prototype
- 5. Grafik saintifik dan engineering

6. Perluasan pemakaian, seperti graphical user interface (GUI).

Matlab adalah sistem interaktif yang mempunyai basis data arrary yang tidak membutuhkan dimensi. Ini memberikan kemungkinan untuk dapat menyelesaikan banyak masalah komputasi teknis, khususnya yang berkaitan dengan formulasi matriks dan vektor. Nama Matlab merupakan singkatan dari matrix laboratory. Matlab awalnya dibuat untuk memudahkan dalam mengakses software matriks yang telah dikembangkan oleh Linpack dan Eispack. Dalam perkembangannya, Matlab mampu mengintegrasikan beberapa software matriks sebelumnya dalam satu software untuk komputasi matriks. Tidak hanya itu, Matlab juga mampu melakukan komputasi simbolik yang biasa dilakukan oleh MAPLE.

## METODE PENELITIAN

### Membuat Citra

 Pada penelitian ini, dibuat contoh hasil simulasi citra CT-scan dengan menggunakan aplikasi Matlab. Adapun citra yang akan ditampilkan adalah anatomi daerah pelvis yang terdiri atas organ-organ seperti: kandung kemih (bladder), usus besar (rectum), dan kelenjar prostat. Bagian kelenjar prostat merupakan organ yang paling rentan mengalami kanker atau tumor. Pada contoh citra tersebut juga terdapat contoh letak sel tumor di dalam kelenjar prostat.

Adapun algoritma program Matlab yang digunakan untuk membuat citra daerah pelvis adalah kira-kira sebagai berikut:

```
n=100;
X0 =zeros(n,n);
%figure;imagesc(X0);
X0(round(3/4*n):round(3/4*n+n/8),r)ound(n/2):round(n/4))=1;%figure;imagesc(X0);
%Buat dinding-dinding pelvis
X0(10:12,20:80)=0.2;
X0(20:80, 10:15) = 0.2X0(20:80,85:90)=0.2;
X0(88:90,20:80)=0.2;
%figure;imagesc(X0);
%Buat elips pertama yaitu bladder
for i=1:n
    for j=1:n<br>if
                  (i-26)/10<sup>2</sup>+(i-51)/26)^2 <= 1
```

```
X0(i, j) = 0.6; end
     end
end
%Buat elips kedua yaitu rectum
for i=1:n
    for j=1:n<br>if
                   (i-71)/16)<sup>^2</sup>+(ij-51)/32)^2<=1
             X0(i, j) = 0.6; end
     end
end
%Buat elips ketiga yaitu prostate
for i=1:n
    for j=1:n<br>if
                  (i-45)/9.5)^2+((j-62)/8)^2<=1
             X0(i, j) = 0.6; end
     end
end
%figure;imagesc(X0);
X0(49:51,38:62)=0.6;
%figure;imagesc(X0);
%Buat elips keempat yaitu sel tumor
for i=1:n
    for j=1:n<br>if
                  (i-45)/2.5)^2+(i-60)/3.33)^2<=1
             X0(i,j)=1; end
     end
end
%Merotasi Image
X01=imrotate(X0,30,'bilin','crop')
;
figure;\text{subplot}(1,2,1);\text{imagesc}(X0);subplot(1,2,2);imagesc(X01)
%
%Menyimpan Image
save('MyImage.dat','X0','-mat')
Menghitung Faktor Pemberat pada Matriks Proyeksi
```
Weighting factor atau faktor bobot (matriks pemberat) merupakan luas daerah pada pixel yang bersangkutan yang dilewati oleh berkas foton. Seperti pada gambar dibawah ini, daerah yang berwarna kuning merupakan luasan yang dilalui oleh berkas foton. Faktor bobot dihitung dengan melakukan proyeksi pada satu pixel dengan satu sudut. Misalnya pada pixel  $i = 20$  dan sudut  $30^{\circ}$  maka akan proyeksi hanya pada pixel dengan  $i = 20$ .

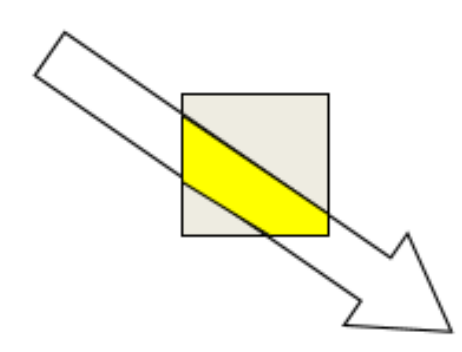

Gambar 6. Ilustrasi faktor bobot

Adapun algoritma program Matlab yang digunakan untuk menghitung faktor pemberat pada matriks proyeksi adalah kira-kira sebagai berikut:

```
n=100; % Jumlah piksel dalam 
satu sisi imej
N=n*n;
A0=zeros(n); %Buat image nXn
\approxdtheta=10;
count1=0;
for theta=0:dtheta:180-dtheta
     theta
         for i=1:n
              count1=count1+1;
            A0(i,1:n)=1; % Harga
piksel nomor (i,j) dibuat satu, 
yang lainnya tetap nol
             A1=imrotate(A0,-
theta,'bilin','crop');
             A1=reshape(A1,1,N);
A(count1,1:N)=A1(1,1:N);
             A0=zeros(n);
```

```
 end
```

```
m =count1;
save matrixproyeksi.amt A N n m
dtheta -mat
figure; imagesc(A)
```
### Rekonstruksi Citra

end

 Setelah citra dan faktor pemberat telah dibuat, maka selanjutnya akan dilakukan rekonstruksi citra. Rekonstruksi tersebut merupakan contoh simulasi dari CT-scan yang riil. Pertama kali dicoba menggunakan rekonstruksi biasa (matriks invers).

Adapun algoritmanya adalah sebagai berikut:

```
load('matrixproyeksi.amt','-mat')
%
%Memanggil contoh image
load('MyImage.dat','-mat')
%
```

```
X1 =reshape(X0, N, 1);P=A*X1;%Data proyeksi berdasar 
image awal
%
%Menghitung rekonstruksi
X1R=A'*P;
XR=reshape(X1R,n,n);
%
%Tampilkan hasil reskonstruksi
figure;
subplot(1,2,1); imagesc(X0); title('Citra Asli');
subplot(1,2,2);imagesc(XR);title('
Citra Hasil Rekonstruksi');
```
## HASIL DAN PEMBAHASAN

### Membuat Citra

Dengan menjalankan program algoritma yang sudah dipaparkan pada metode penelitian, maka dihasilkan citra sebagai berikut:

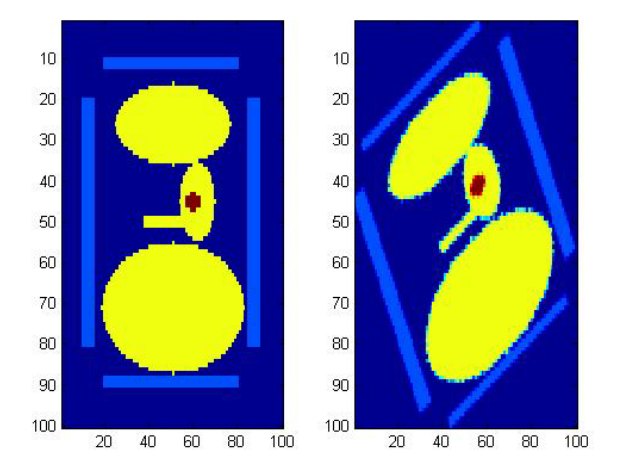

Gambar 6. Contoh citra untuk daerah pelvis

Bagian yang berwarna biru tua menunjukkan jaringan tubuh yang terdiri atas air; biru muda menunjukkan dinding-dinding pelvis; kuning menunjukkan organorgan daerah pelvis berturut-turut dari atas ke bawah yaitu: bladder, prostat, dan rectum; dan yang berwarna merah kecil adalah sel tumor. Bagian yang kiri adalah citra asli dari hasil algoritma program sedangkan bagian kiri adalah citra yang telah diputar, di mana maksudnya adalah untuk menghaluskan tepi dari citra yang dihasilkan.

## Menghitung Faktor Pemberat pada Matriks Proyeksi

Dengan menjalankan program algoritma yang telah dipaparkan dalam metode penelitian, dihasilkan gambar sebagai berikut:

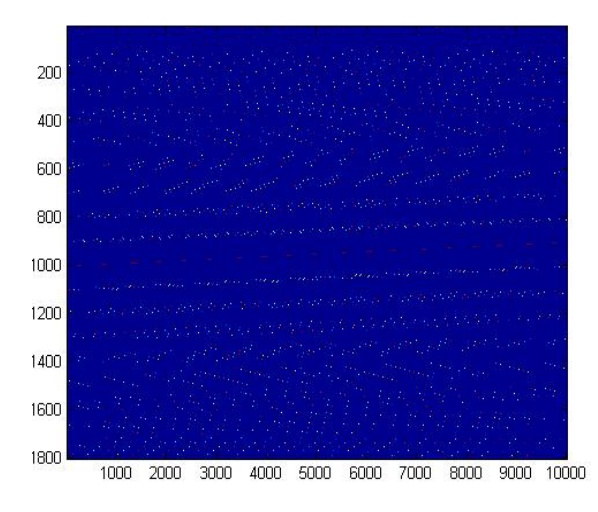

Gambar 7. Faktor bobot

## Rekonstruksi Citra

Dengan menjalankan program algoritma yang telah dipaparkan dalam metode penelitian, dihasilkan gambar sebagai berikut:

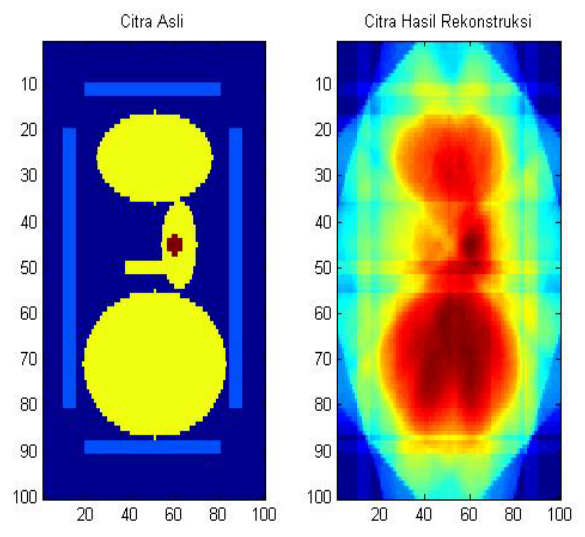

Gambar 8. Citra asli dan hasil rekonstruksi biasa

Dari gambar 8, dapat disimpulkan bahwa rekonstruksi biasa belum menghasilkan citra yang sesuai dengan citra asli dari obyek diperiksa. Tepi-tepi organ tidak dapat terlihat terutama dinding-dinding pelvis. Berangkat dari hasil gambar 8, maka diperlukan rekonstruksi yang lebih baik yakni dengan teknik back projection dan filtered back projection. Berikut adalah algoritma program Matlab yang digunakan untuk menunjukkan sekaligus melakukan rekonstruksi dengan teknik back projection dan filtered back projection:

```
load ('MyImage.dat','X0','-mat')
dtheta=1;
nD=round(180/dtheta+.5);
sizeX0=size(X0);
n=sizeX0(1);
bpB=zeros(n);
bpBF=zeros(n);
bpA=zeros(n);
L = -n:1:n;H = (1/2) * sinc(L) -(1/4)*(sinc(L/2)).<sup>^2;%Fungsi</sup>
filter h(=Filter Shepp-Logan)
for i=1:nD-1
     theta=(i-1)*dtheta;
     B=imrotate(X0,-
theta,'bilin','crop');%Rotation
     sumB=sum(B);
     for j=1:n
        bpB1(j,1:n)=sumB(1,1:n)/n;%Back projection
     end
     tmp=conv(sumB,h); %Menghitung 
konvolusi antara Proyeksi (sumB) 
dan fungsi filter h
     P1=tmp(n+1:2*n);%Hasil 
konvolusi diambil elemen yang 
paling tengah sebanyak n elemen 
saja
     for j=1:n
         bpBF1(j,1:n)=P1(1,1:n)/n; 
%Back projection hasil filter
     end
     bpB=bpB+imrotate(bpB1,-
theta,'bilin','crop');%Hasil 
proyeksi tanpa filter digabung 
dengan image sebelumnya
     bpBF=bpBF+imrotate(bpBF1,-
theta,'bilin','crop');%Hasil 
proyeksi dg filter digabung dengan 
image sebelumnya
     figure (1);
    subplot(1,3,1); imagesc(B);title('Citra Asli (Yang 
Diputar)');
subplot(1,3,2);imagesc(bpB);title(
'Citra Back Projection');
```

```
subplot(1,3,3);imagesc(bpBF);title
('Citra Filtered Back 
Projection');
```
end

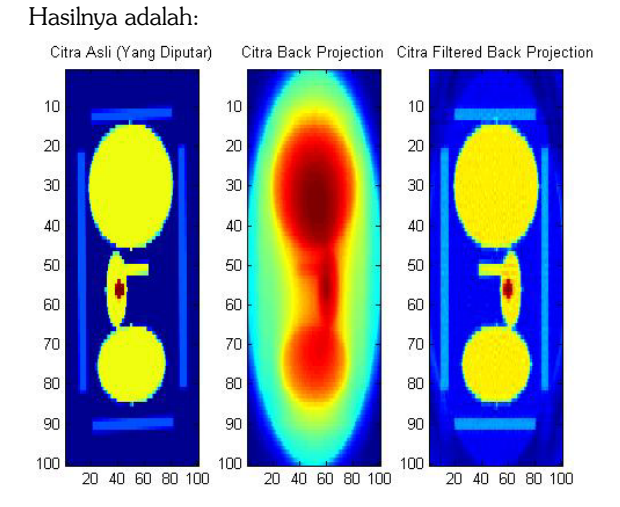

Gambar 9. Perbandingan hasil rekonstruksi

Kita dapat melihat dari gambar 9. Bahwa hasil rekonstruksi dengan menggunakan filter jauh lebih baik dibandingkan dengan tanpa filter. Tiap-tiap tepi dari organ maupun bentuk organ dapat tervisualisasi dengan sangat baik menyerupai citra aslinya. Bahkan, sel tumor yang terdapat di dalam kelenjar prostat dapat terdeteksi. Dengan demikian, prinsip pencitraan dengan menggunakan teknik filtered back projection tidak lain merupakan prinsip pencitraan pada CT-scan klinis yang biasa digunakan.

### KESIMPULAN

Hasil rekonstruksi citra tumor prostat dengan menggunakan filter jauh lebih baik dibandingkan dengan hasil rekonstruksi tanpa menggunakan filter dan teknik pemfilteran yang paling baik digunakan adalah teknik filtered back projection. Algoritma pengolahan citra pada teknik filtered back projection memang merupakan algoritma pengolahan citra yang digunakan pada sistem pencitraan CT-scan klinis yang biasa digunakan.

Untuk ke depannya, perlu dilakukan verifikasi keakurasian algoritma pengolahan citra antara algoritma pada penelitian ini dengan algoritma pengolahan citra yang terdapat di dalam sistem pencitraan CT-scan klinis. Selain itu, perlu juga dilakukan registrasi citra hasil pengolahan citra dari algoritma pada penelitian ini dengan hasil pengolahan citra dari algoritma pada sistem pencitraan CT-scan klinis, tentu saja dengan menggunakan obyek yang sama (misalkan tumor prostat).

## ACUAN PUSTAKA

- Ali, M. (2004). Pemebelajaran perancangan sistem kontrol PID dengan software Matlab. Jurnal Edukasi@Elektro (1) I. Universitas Negeri Yogyakarta.
- Anam, C. & Widodo, C.E. (2013). Pengaruh jarak pada kualitas citra hasil rekonstruksi mode Fan Beam dengan geometri detektor berupa garis. Jurnal Berkala Fisika Vol.16. Universitas Diponegoro. Semarang.
- Bushberg, JT, Seibert, JA, & Boone,JM (2002). The essential physics of medical imaging. Philadelphia: Lippicott Williams & Wilkins.
- Dowsett D.J. & Johnston R.E. (2006). The physics of diagnostic imaging. London: Hodder Arnold.
- Dendy, P.P. & Heaton, B (1999). Physics for diagnostic radiology. Bristol and Philadelphia: Institute of Physics Publishing.
- Gonzalez, R.C., Woods, R.E., & Eddins, S.L. (2009). Digital image processing using Matlab. Gatesmark Publishing.
- Kartika, H (2014). Pembelajaran Matematika berbantuan software Matlab sebagai upaya meningkatkan kemampuan komunikasi Matematis dan Minat belajar siswa SMA. Jurnal Pendidikan UNSIKA (2). I
- Mulyani, S (2007). Kontribusi pembelajaran dengan pendekatan problem solving dan media komputer program matlab melalui pola pelatihan interaktif terhadap hasil belajar matematika ditinjau dari motivasi. Skripsi. FKIP Universitas Muhammadiyah Surakarta.
- Podgorsak, E.B. (2005). Radiation Oncology Physics: A handbook for teachers and students. Vienna, Austria: International Atomic Energy Agency.
- Sumarso, E. (2011). Perancangan perangkat lunak untuk menentukan besar sudut pada segmen tubuh berbasis pengolahan citra. Perpustakaan Universitas Sebelas Maret.

Diakses pada tanggl 24 Agustus 2015 dari http://eprints.uns.ac.id/10287/1/19004 1711201104121.pdf.

Widiarsono, T. (2005). Tutorial praktis belajar Matlab. Jakarta. Diakses pada tanggal 1 September

2015 dari http://directory.umm.ac.id/Labkom\_ICT/ labkom/matlab/dasar2.pdf

Wolbarst, A.B. (2005). Physics of radiology. Madison, Wisconsin: Medical Physics Publishing.